## Regression

Bei der linearen Regression wird untersucht, in welcher Weiseeine abhängige metrische Variable durch eine oder mehrere unabhängige metrische Variablen durch eine lineare Gleichung beschrieben werden kann.

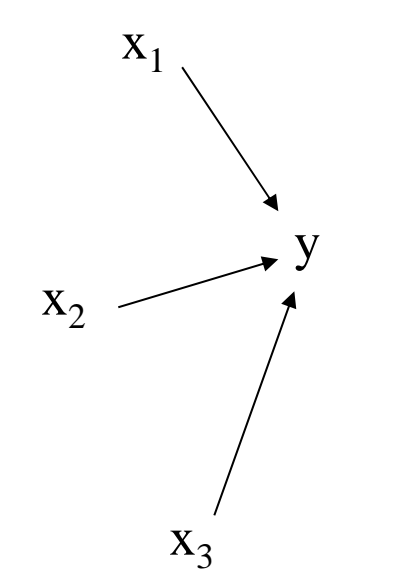

y...abhängige Variable (Prognosevariable, Regressand)

 $\mathsf{x}_{\mathsf{1}}...\mathsf{x}_{\mathsf{j}}...\mathsf{un}$ abhängige Variablen (Prädiktorvariablen, Regressoren)

$$
Y' = \beta_0 + \beta_1 X_1 + \beta_2 X_2 + \dots + \beta_j X_j
$$

Y'.......prognostizierte abhängige VariableX1..i....unabhängige Variablen $\beta_0. \ldots .$  Regressionskonstante  $\beta_{1...i}$ ....Regressionskoeffizienten der Variablen  $\mathsf{X}_1...\mathsf{X}_i$  In der Regel verlaufen empirische Wertepaare nicht exakt entlangeiner Geraden, sondern weichen mehr oder weniger davon ab.

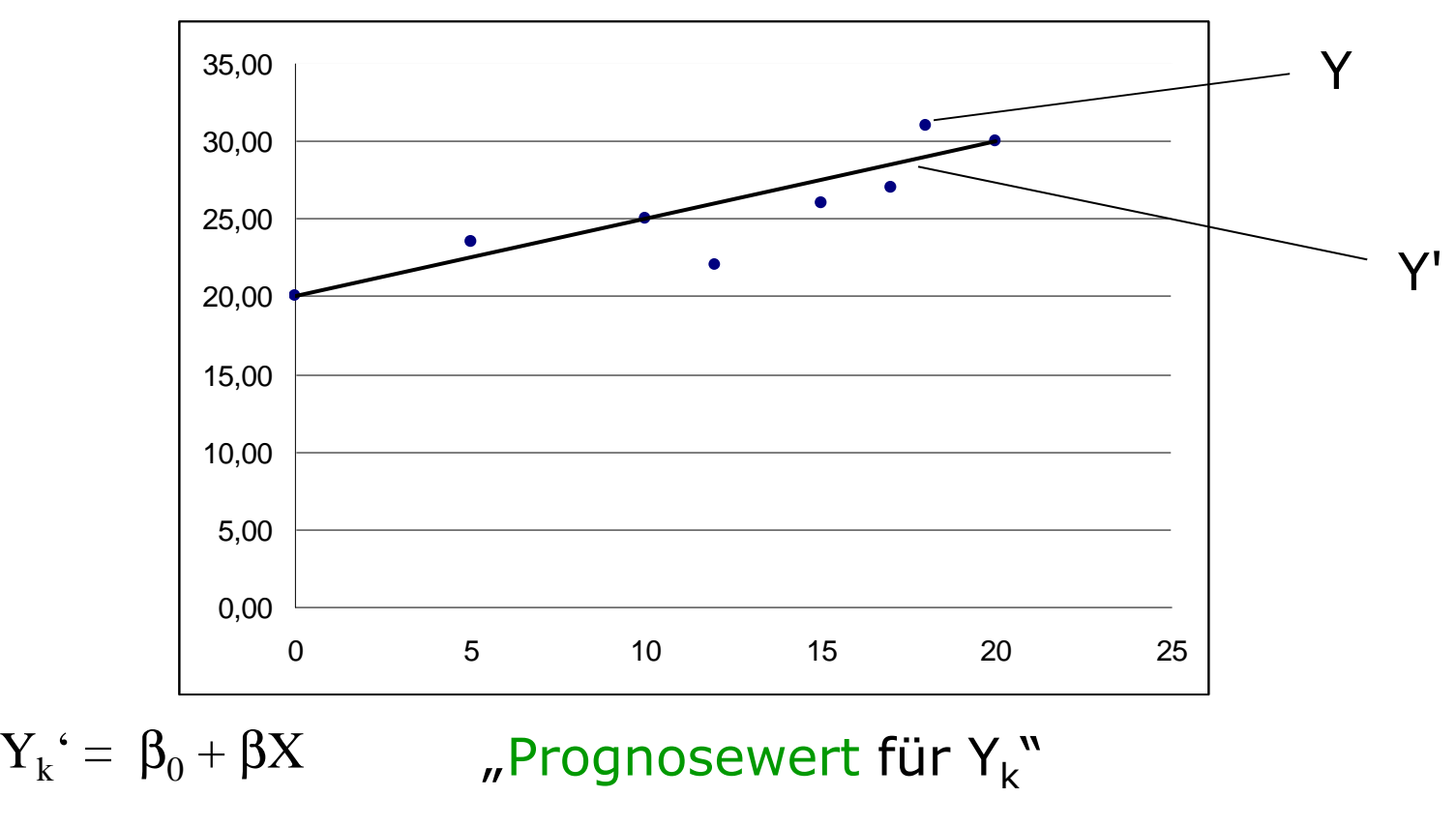

 $Y_k - Y_k^{\dagger} = e_k$ Residuen

## **Zielfunktion**

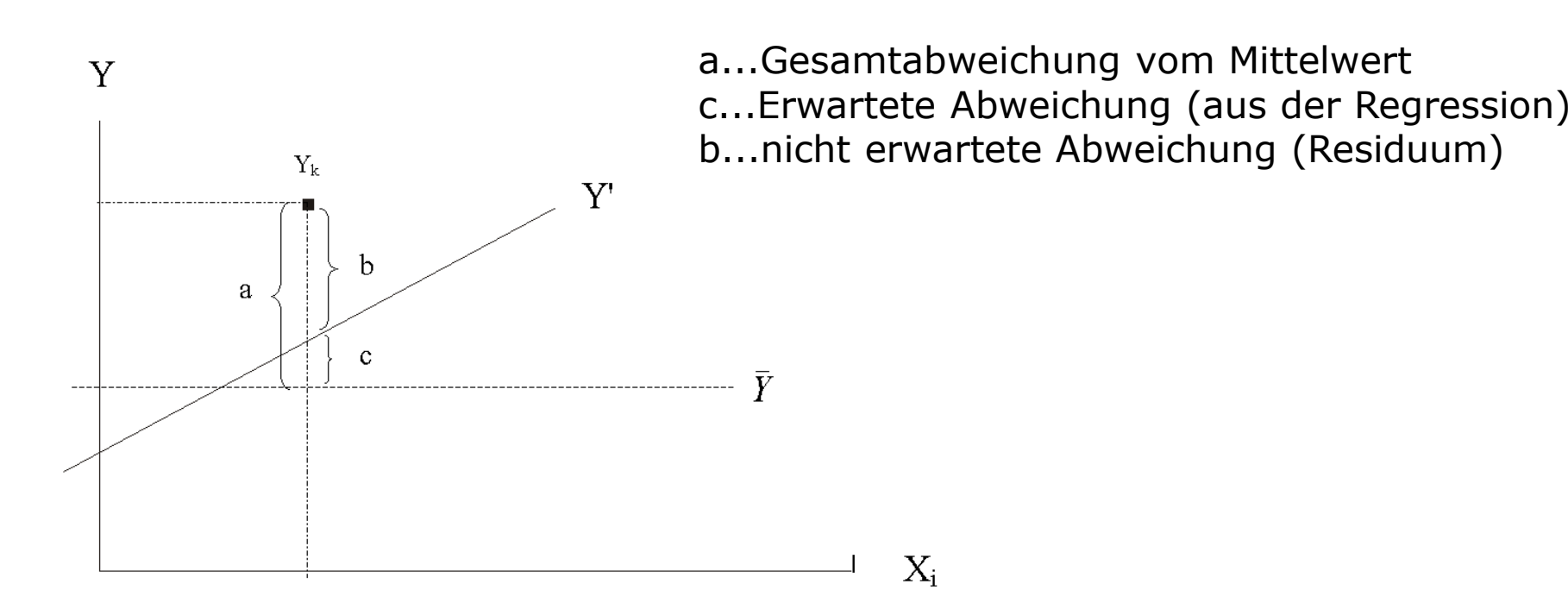

#### Zielfunktion der Regression:

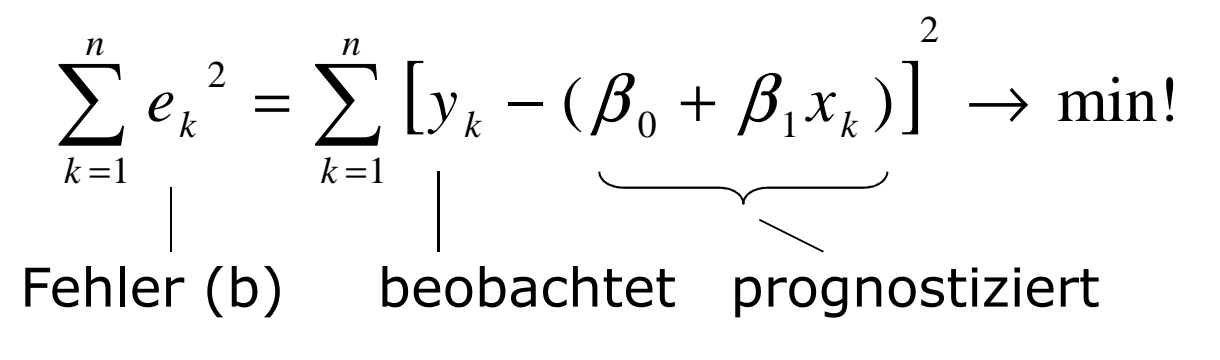

(Methode der kleinsten Quadrate/Ordinary Least Square, OLS )

## Regressionskoeffizienten (Beispiel)

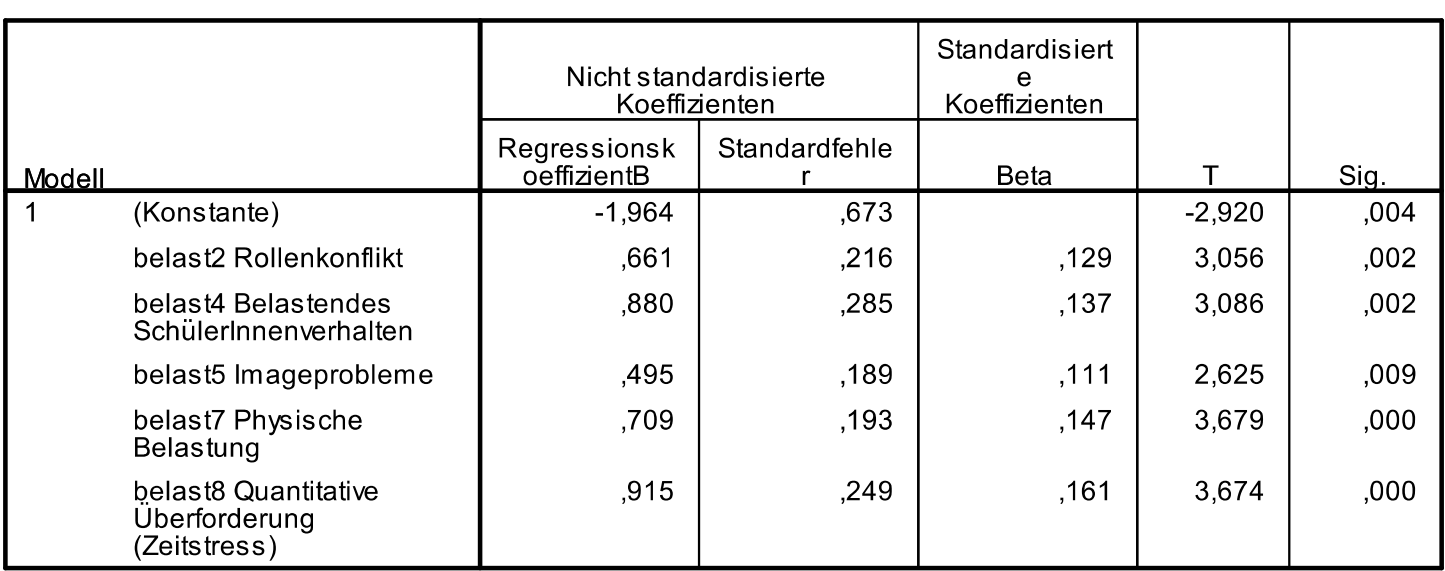

**Koeffizienten<sup>a</sup>** 

a. Abhängige Variable: soma Somatische Beschwerden

Modellgleichung auf Basis der nicht-standardisierten Regressionskoeffizienten:

Soma' = -1.964+ B\_rolle\*0.661 + B\_schüler\*0.880 + B\_image\*0.495 + B\_phys\*0.709 + B\_quanti\*0.915

### Fortsetzung Beispiel

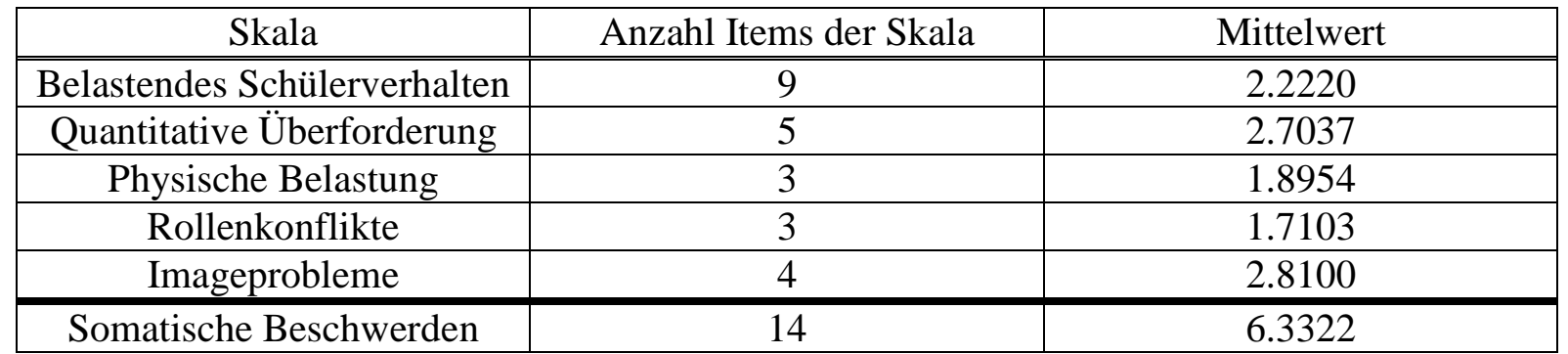

Soma' =  $-1.964 + B$  rolle\*0.661 + B schüler\*0.880 + B image\*0.495 + B\_phys\*0.709 + B\_quanti\*0.915

Mittelwerte für UAV einsetzen

Soma' =  $-1.964 + 1.7103 \times 0.661 + 2.222 \times 0.880 + 2.81 \times 0.495$ + 1.8954\*0.709 + 2.7037\*0.915=

6.33 = Mittelwert von Somatische Beschwerden

Was passiert wenn z.B. Schülerverhalten um eine Einheit erhöht wird (von 2.222 auf 3.222)?

Soma'= -1.964+ 1.7103\*0.661 + 3.222\*0.880 + 2.81\*0.495  $+ 1.8954*0.709 + 2.7037*0.915 = 7.21$ 

## Standardisierte / Nichtstandardisierte Regressionskoeffizienten

Nicht-Standardisierte Regressionskoeffizienten geben an, um wie viele Einheiten sich die abhängige Variable (gemäß der Annahme der Regressionsgleichung) verändert, wenn sich die unabhängige Variable um eine Einheit erhöht.

Nicht-Standardisierte Regressionskoeffizienten sind von den Einheiten der Variablen abhängig und daher untereinander nicht vergleichbar

Daher Standardisierte Regressionskoeffizienten berechnet, welche mit den Standardabweichungen von x und y normiert werden.

$$
b_i = \beta_i \frac{s_{x_i}}{s_y}
$$

Geben an, um wie viele Standardabweichungen sich y verändert, wenn x um eine Standardabweichung erhöht wird

#### Prognosekoeffizienten:

Gibt an, um welchen Anteil y erhöht wird, wenn x<sub>i</sub> um eine Einheit (Standardabweichung) erhöht wird

### Stärkekoeffizienten:

Standardisierte Regressionskoeffizienten sind zwischen 0 und1 normiert und drücken wie Korrelationskoeffizienten die Stärke eines Zusammenhanges aus.

#### partielle Koeffizienten:

Gibt den direkten Einfluss von x<sub>i</sub> auf y an, wenn die übrigen unabhängigen Variablen konstant gehalten werden.

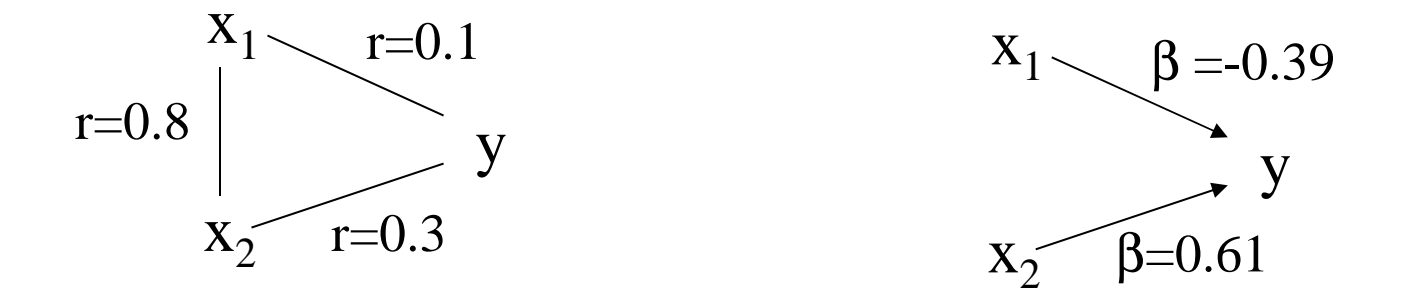

wäre der direkte Zusammenhang (x<sub>1</sub>,y)=0 dann würde x<sub>1</sub>  $_1$  mit y dennoch mit 0.8\*0.3=0.24 korrelieren.

Tatsächlich ist die Korrelation jedoch nur 0.1. Daher muss es einen negativen direkten Zusammenhang zwischen  $\mathsf{x}_\mathsf{1}$  $_1$  und y geben.

Anmerkung: Im Fall von zwei x-Variablen lassen sich  $\beta_1$  und  $\beta_2$  folgenderweise berechnen:

$$
\beta_1 = \frac{r_{(y,x_1)} - r_{(y,x_2)} \cdot r_{(x_1,x_2)}}{1 - r^2 \cdot r_{(x_1,x_2)}} \text{, and } \beta_2 = \frac{r_{(y,x_2)} - r_{(y,x_1)} \cdot r_{(x_1,x_2)}}{1 - r^2 \cdot r_{(x_1,x_2)}} \tag{10}
$$

## Beispiel

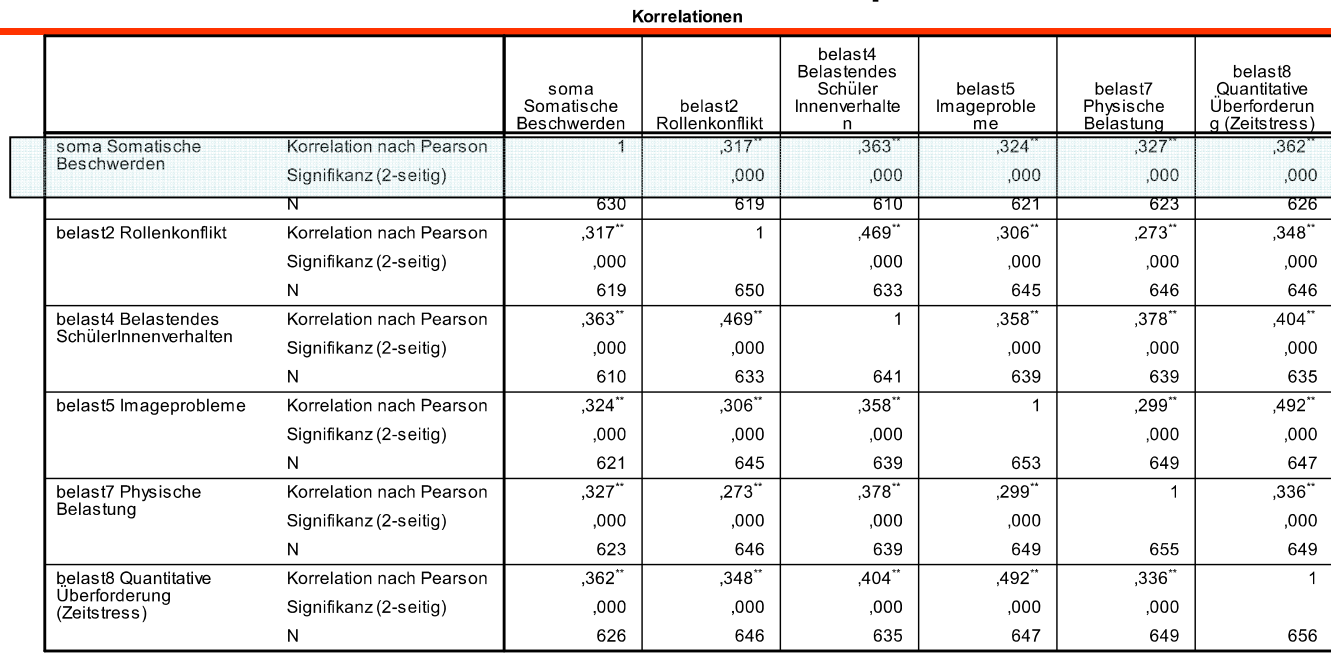

\*\*. Die Korrelation ist auf dem Niveau von 0,01 (2-seitig) signifikant.

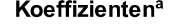

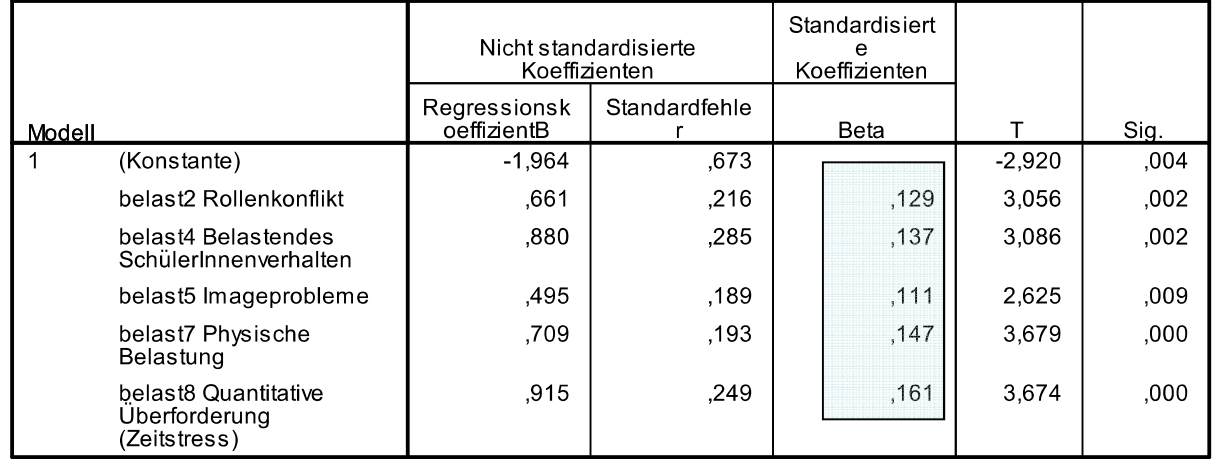

a. Abhängige Variable: soma Somatische Beschwerden

# Beispiel 2

#### Korrelationen

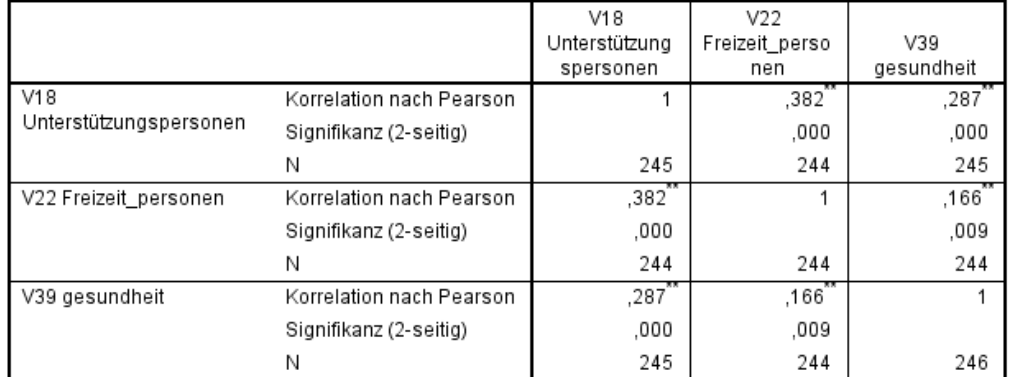

\*\*. Die Korrelation ist auf dem Niveau von 0,01 (2-seitig) signifikant.

#### Koeffizienten<sup>a</sup>

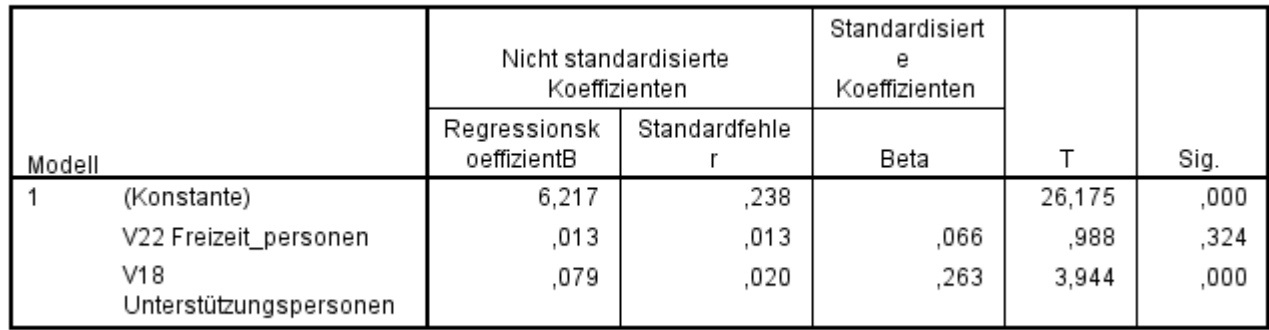

a. Abhängige Variable: V39 gesundheit

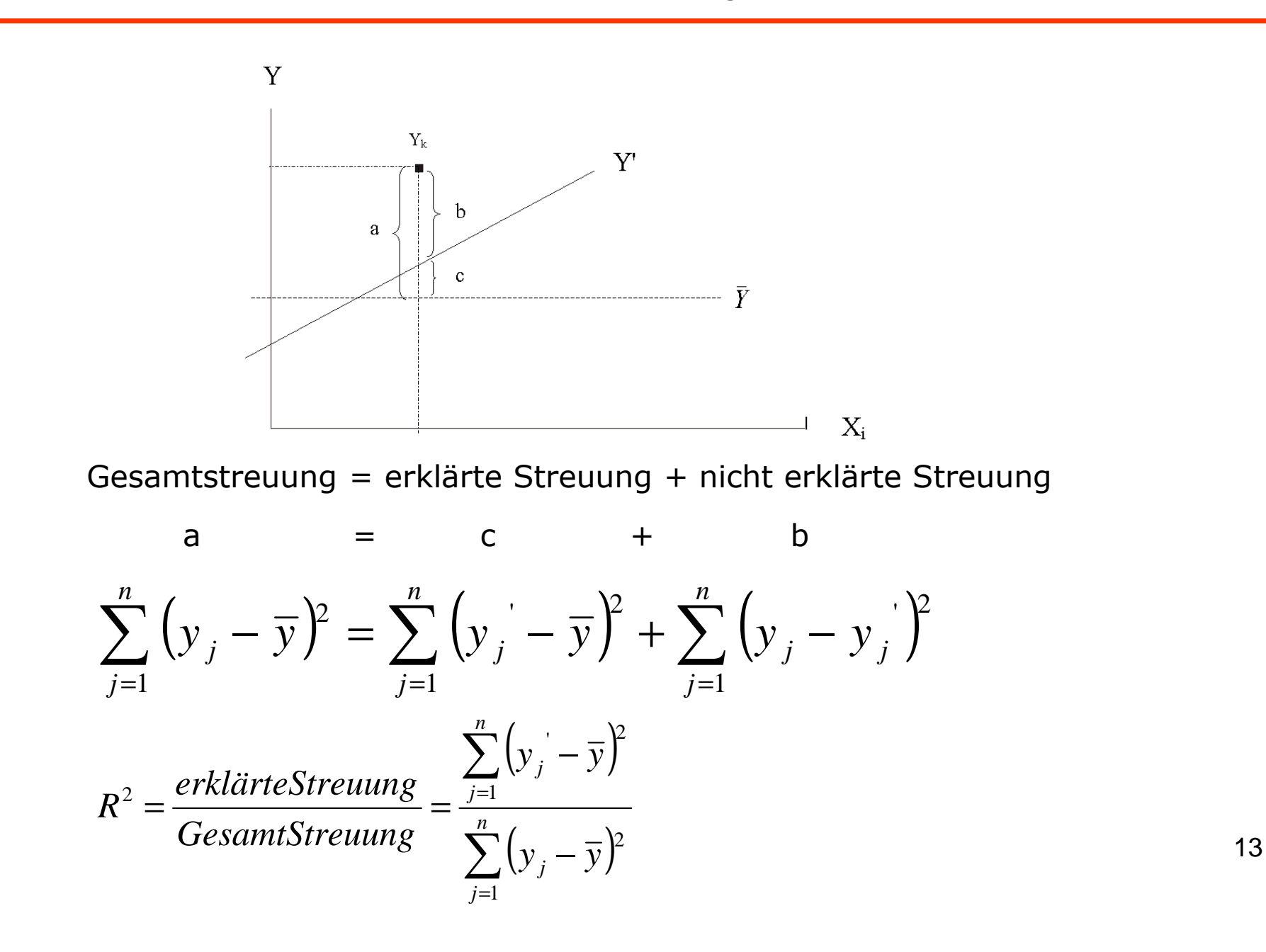

#### Modellzusammenfassung

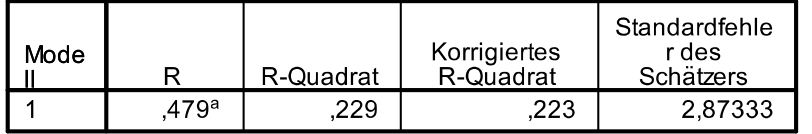

a. Einflußvariablen : (Konstante), belast8 Quantitative Überforderung (Zeitstress), belast7 Physische Belastung, belast2 Rollenkonflikt, belast5 Imageprobleme, belast4 Belastendes Schülerinnenverhalten

**ANOVA**<sup>b</sup> Quadratsum Mittel der Quadrate Sig Modell me  $df$ 1449.167 35.106  $.000<sup>a</sup>$ Regression 5 289.833 4871,054 590 8.256 Nicht standardisierte Residuen Gesamt 6320,221 595

a. Einflußvariablen : (Konstante), belast8 Quantitative Überforderung (Zeitstress), belast7 Physische Belastung, belast2 Rollenkonflikt, belast5 Imageprobleme, belast4 Belastendes SchülerInnenverhalten

b. Abhängige Variable: soma Somatische Beschwerder

- <sup>R</sup><sup>2</sup>="Bestimmtheitsmaß" oder "R-Quadrat"
- $R^2$ =1 wenn Gesamtstreuung durch das Modell vollständig<br>ufgeklärt wird, Cerklärte Streuung = Gesamtstreuung) aufgeklärt wird. (erklärte Streuung = Gesamtstreuung)
- <sup>R</sup><sup>2</sup>=0 wenn das Modell nichts an der Varianz von y aufklärt
- <sup>R</sup><sup>2</sup>\*100=Prozentsatz der erklärten Varianz
- $R^2 = r$  = multipler Korrelationskoeffizient = r(y,y')

aus R<sup>2</sup>-R<sup>2</sup><sub>(i)</sub> kann der Anteil erklärter Varianz<br>urch die unabhängige Variable i berechnet w durch die unabhängige Variable i berechnet werden Metrisches Messniveau aller Variablen

Lineare Zusammenhänge zwischen x und y

Normalverteilung und Varianzhomogenität der Residuen

Die Residuen e<sub>i</sub>=y<sub>i</sub>-y<sub>i</sub>' müssen für alle Ausprägungskombinationen der unabhängigen Variablen normalverteilt mit Mittelwert 0 sein.

Bei großen Stichproben ist diese Voraussetzung von untergeordneter Bedeutung (z.B. Greene, 2000: 278f).

Keine Multikollinearität

Multikollinearität tritt auf, wenn mindestens eine unabhängige Variable eine Linearkombination einer anderen unabhängigen Variablen darstellt.

"Beinahe-Multikollinearität" bewirkt ebenfalls eine Verzerrungder Koeffizienten.

### Homoskedastizität:

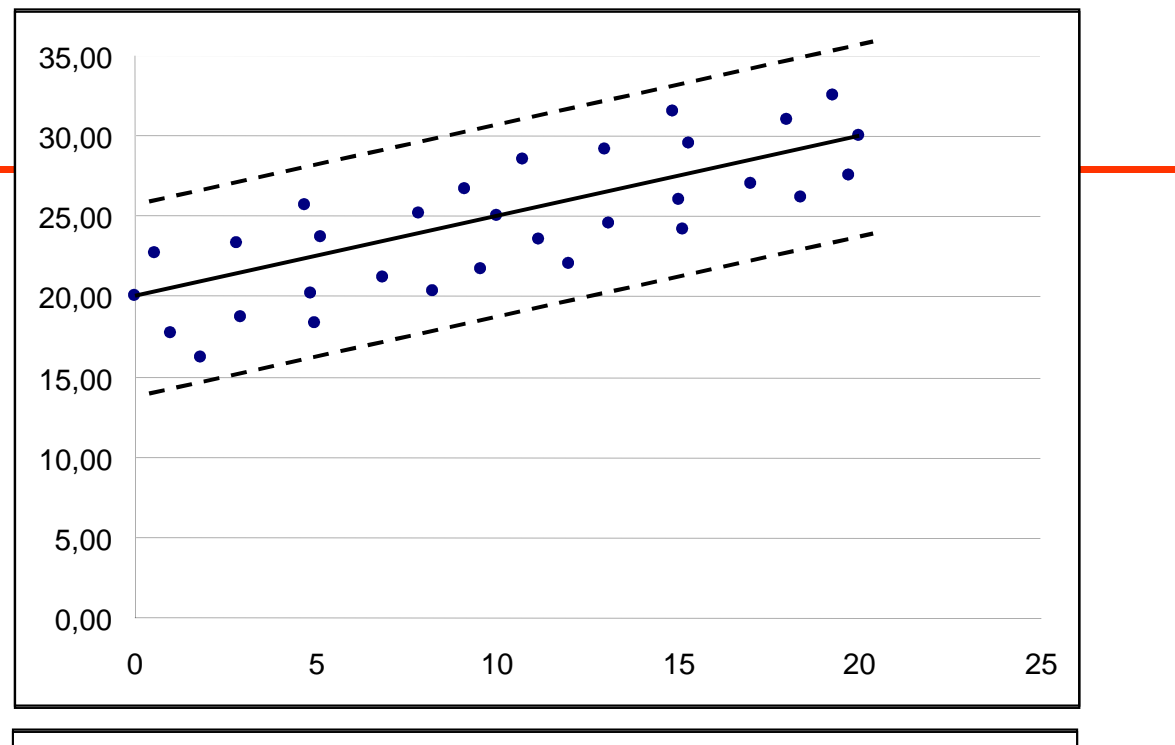

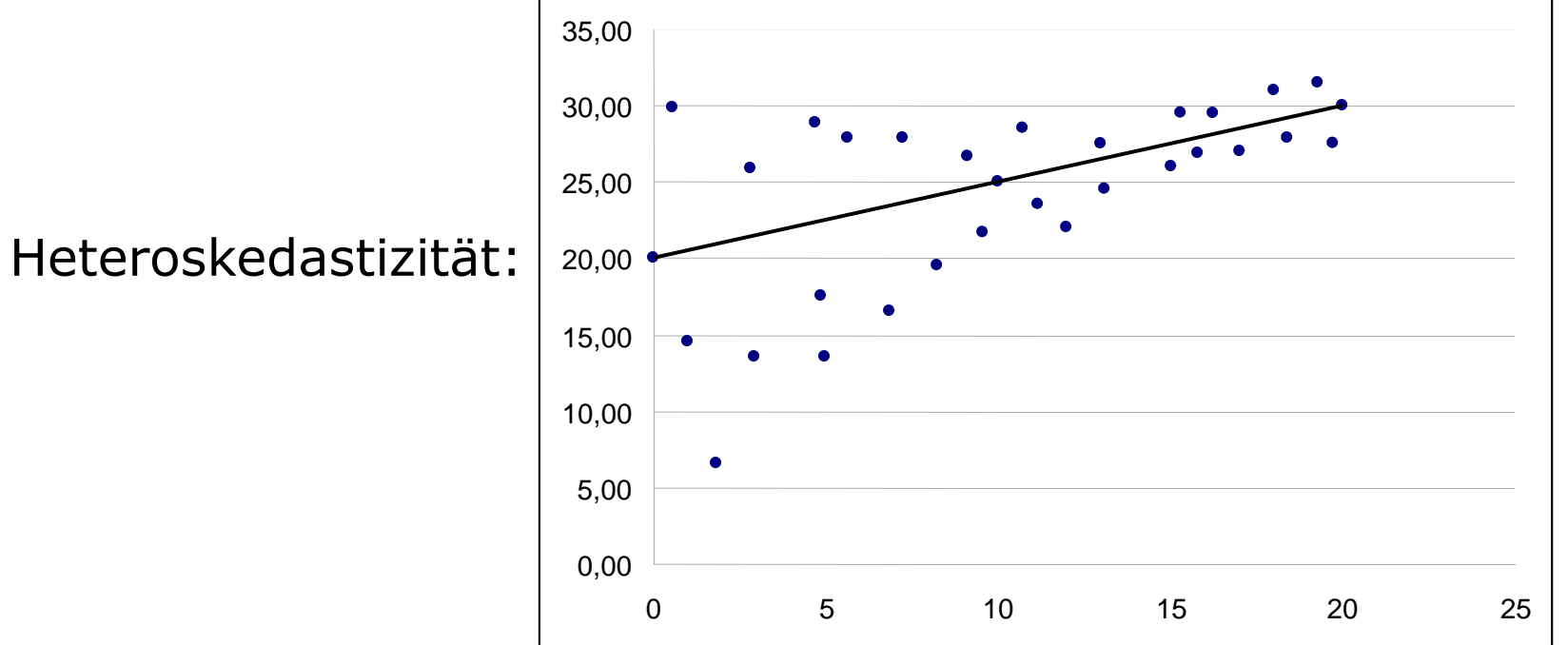

# Die Explorative Pfadanalyse

Die Pfadanalyse ist eine, auf ein volles rekursives Variablen-Modell angewandte multiple Regression.

Unter einem rekursivem Variablenmodell versteht man eineKausalkette, die nur Kausalbeziehungen in eine gemeinsame Richtung beinhalten.

rekursiv nicht rekursiv

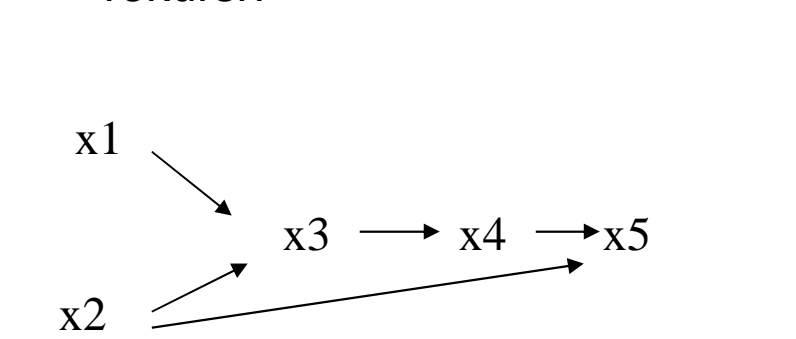

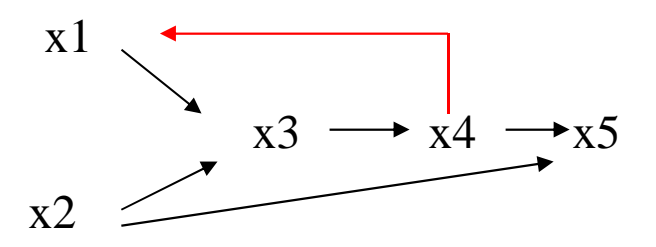

# volles rekursives Modell

Als volles rekursives Modell wird eine rekursive Kausalkette bezeichnet, in der alle nachgeordneten Variablen von allen vorangestellten Variablen kausal beeinflusst werden.

voll rekursiv

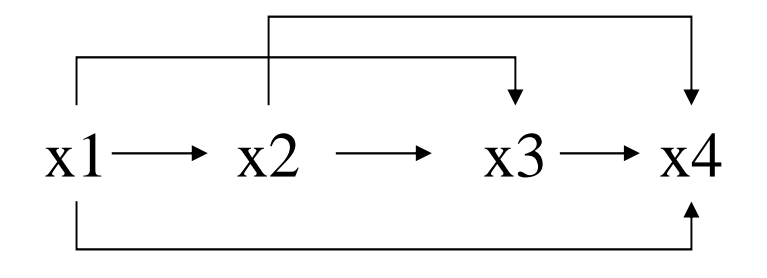

Es wird eine Kausale Verknüpfung mehrerer Variablen vermutet und es kann eine kausale Reihenfolge dieser Variablen unterstellt werden.

Für die (theoretisch) angenommene Reihung wird zunächst einvolles rekursives Modell angenommen.

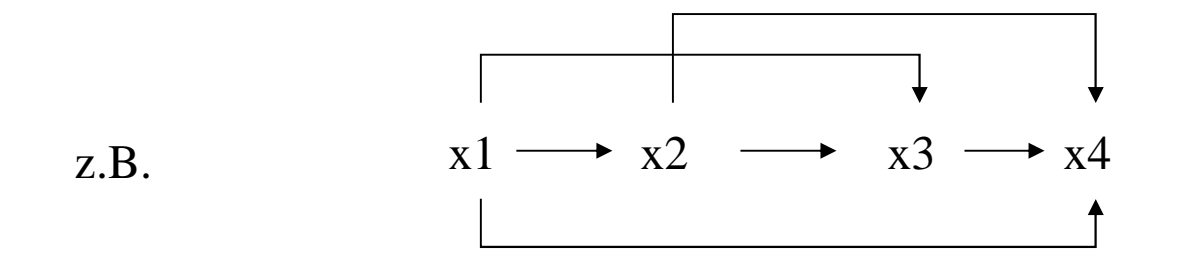

# Das Verfahren der Pfadanalyse

Auf dieses angenommene volle rekursive Modell wird einewiederholte multiple Regression angewandt.

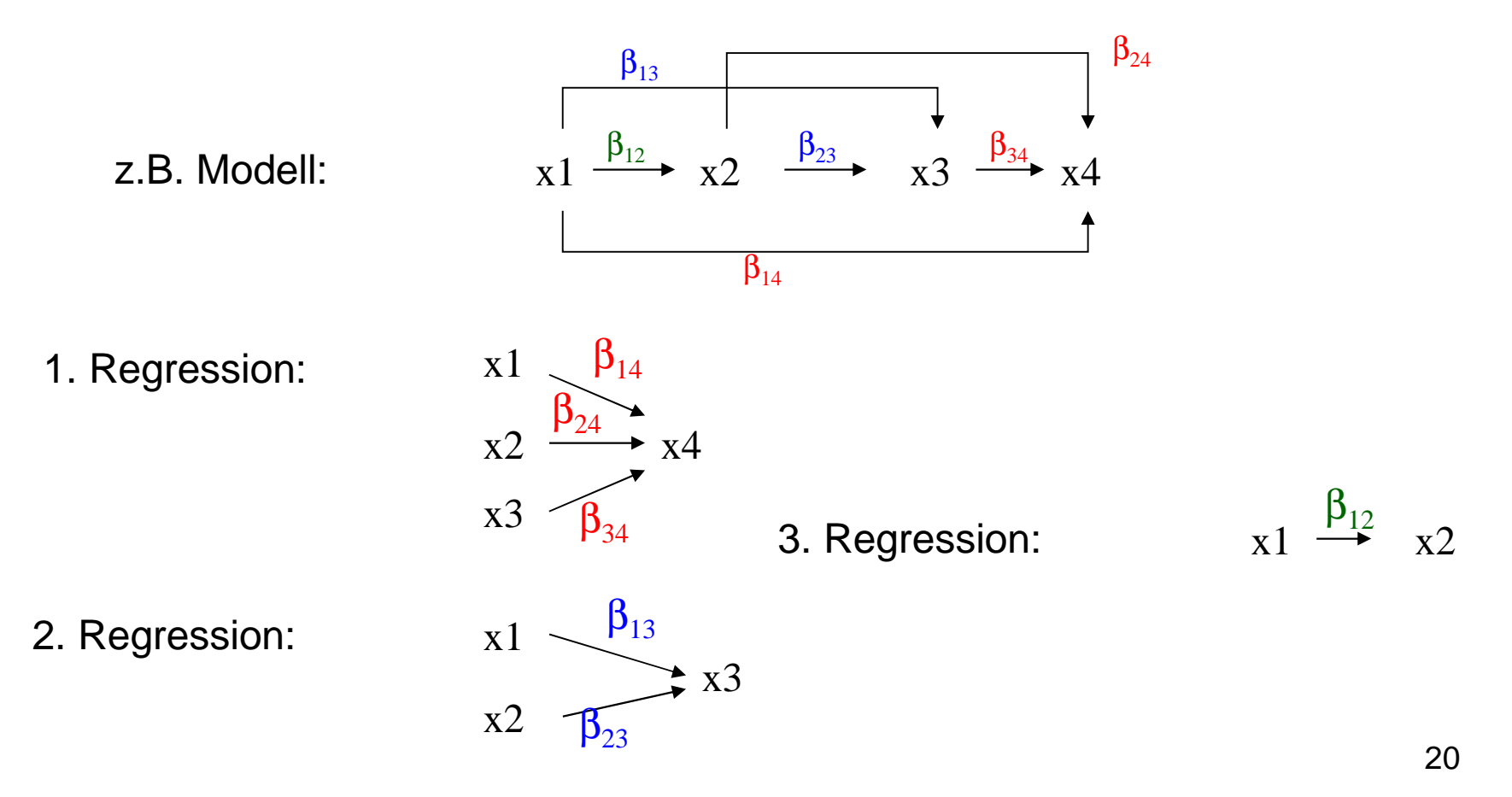

# Das Verfahren der Pfadanalyse

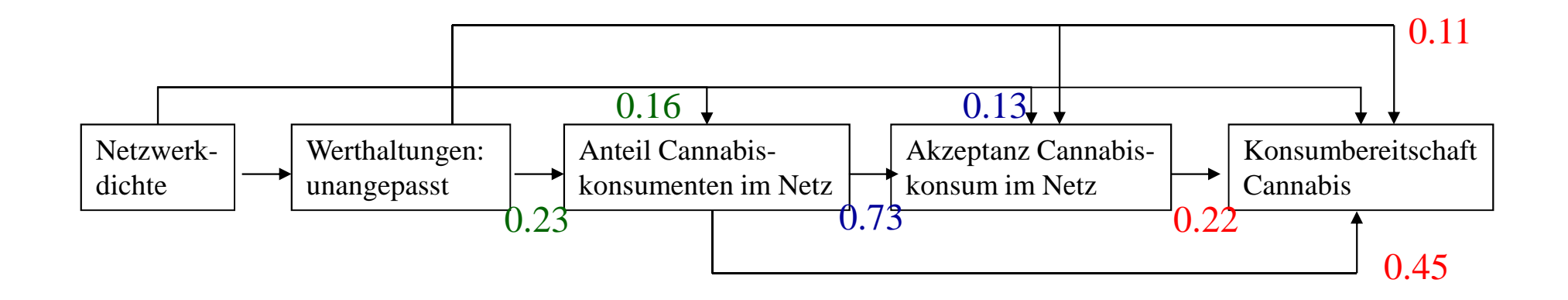

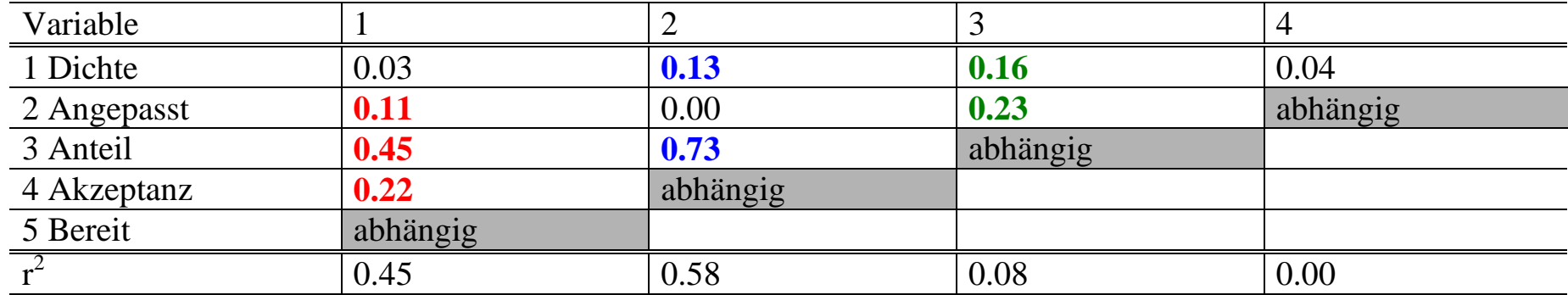

# Das Verfahren der Pfadanalyse

Das volle rekursive Modell vereinfacht sich durch Pfade,für welche die β-Koeffizienten nicht signifikant > 0 sind.

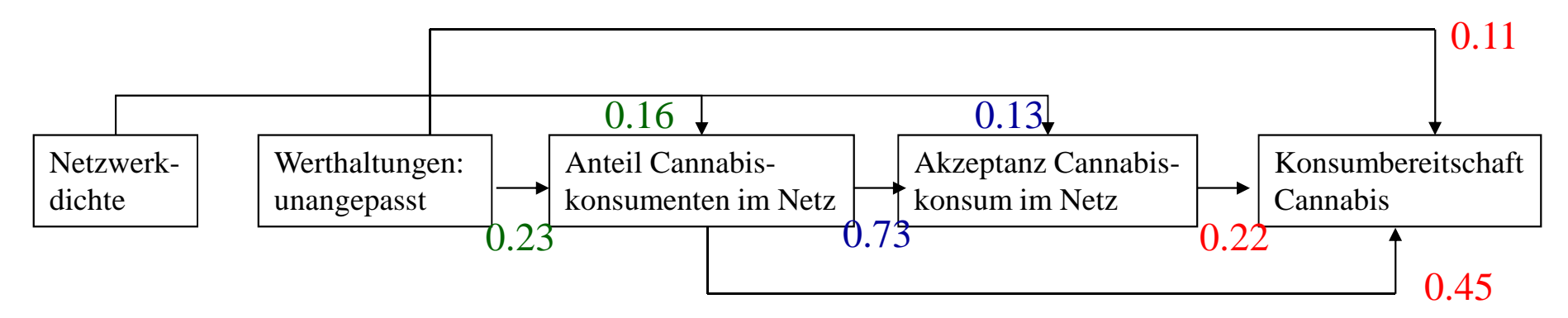

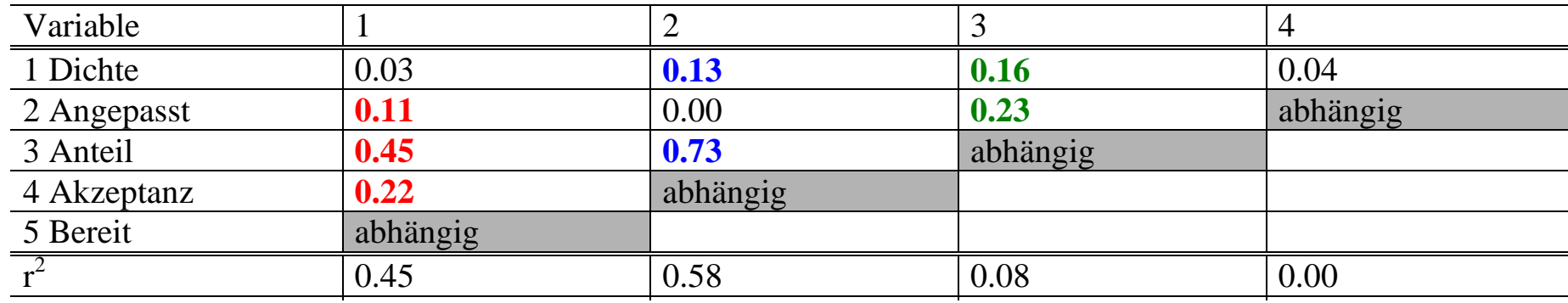

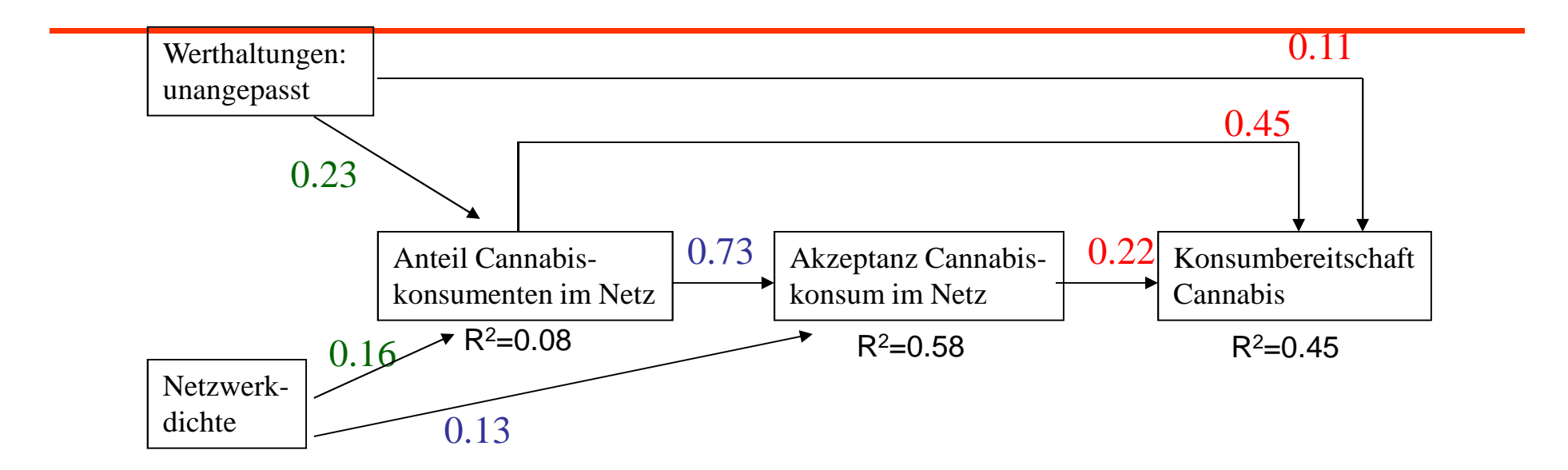

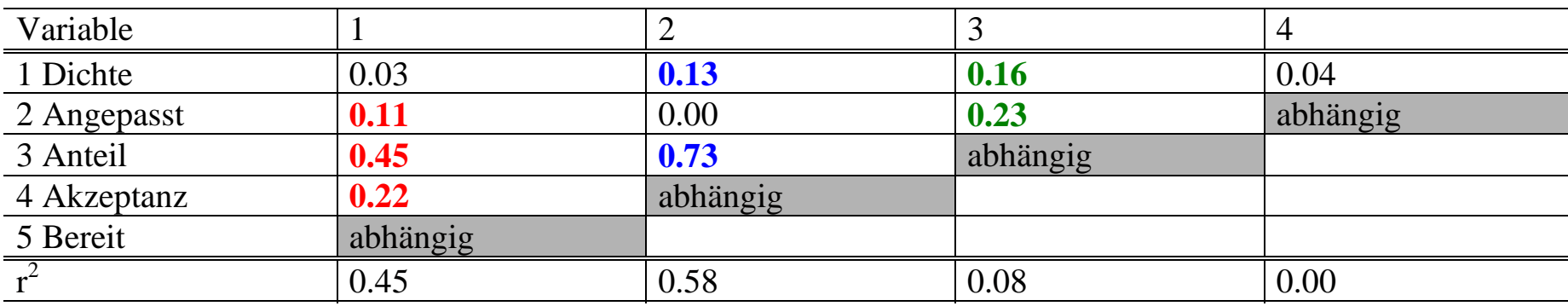

Literaturempfehlung:

Wolf, Ch., Best, H. (Hrsg.)(2010). Handbuch der sozialwissenschaftlichen Datenanalyse. Wiesebaden, VS-Verlag. Kapitel 24.